# **YYYOURS FORMATIONS**

Siège social: 451 Rouge de Chabeuil 26000 Valence Numéro SIRET : 81501410500010 Email: ad.yyyours@gmail.com Tel: 04 22 84 04 94

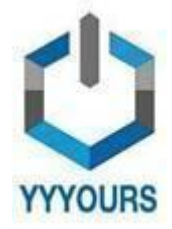

Date de dernière mise à jour 23/11/2023

# **Word - Niveau Débutant et Intermédiaire**

Dans ce parcours débutant et intermédiaire, vous allez découvrir Word 2019, un logiciel incontournable de notre vie professionnelle et personnelle.

Durée estimée indicative : Environ 12 Heures

## **A QUI S'ADRESSE CETTE FORMATION ? Profil du stagiaire**

● Tout public

**Prérequis**

● Disposer d'un ordinateur et d'une connexion internet durant toute la période de formation

# **OBJECTIFS PÉDAGOGIQUES**

- Se familiariser avec l'interface du logiciel Word ;
- Maîtriser la mise en forme d'un texte, de paragraphes ou d'un document simple dans son ensemble ;
- Réaliser une mise en page ;
- Savoir créer des tableaux avec Word ;
- Développer ses compétences sur Word ;
- Maîtriser la fonction Style ;
- Savoir créer une table des matières ;
- Etre capable d'ajouter des notes ou des sauts de section;
- Savoir insérer et utiliser un formulaire.

## **CONTENU (PROGRESSION PÉDAGOGIQUE)**

#### **DÉBUTANT**

- 1. Lancer quitter word
- 2.a. Utiliser gérer le-ruban
- 2.b. Personnaliser la barre d'outils accès rapides
- 3. Annuler-rétablir les manipulations
- 4. Utiliser l'aide
- 5. Les modes d'affichage
- 6. Créer enregistrer fermer ouvrir un document
- 7. Sélectionner du texte
- 8. Saisir supprimer du texte
- 9. Naviguer dans un document
- 10. Correcteur orthographique grammaticale
- 11. Mise en forme texte
- 12. Effets de texte ligatures
- 12. Introduction paragraphe
- 12. Alignements
- 12. Espacement entre paragraphe interlignes
- 16. Les retraits

# **YYYOURS FORMATIONS**

Siège social: 451 Rouge de Chabeuil 26000 Valence Numéro SIRET : 81501410500010 Email: ad.yyyours@gmail.com Tel: 04 22 84 04 94

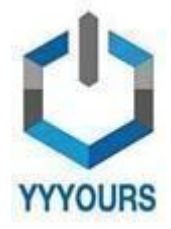

Date de dernière mise à jour 23/11/2023

- 17.a. Les tabulations gauches droites
- 17.b. Les tabulations centrées décimales barrées
- 18. Les tabulations à points de suite
- 19. Les bordures et trames de fonds
- 20. Insertion saut de page
- 21. Enchaînements paragraphes lignes
- 22. Les symboles
- 23. Mettre en page une lettre commerciale
- 24. Introduction listes à puces
- 25. Introduction listes numérotées
- 26. Continuer la numérotation
- 27. Les listes à plusieurs niveaux de puces
- 28. Les listes à plusieurs niveaux numéros
- 29. Création d'un tableau simple
- 30. Convertir un tableau en texte
- 31. Rechercher remplacer du texte
- 32. Insertion et gestion des images
- 33. Introduction mise en page document
- 34. Gestion entête et pied de page
- 35. Création de blocs de construction
- 36. Création d'enveloppes et étiquettes

## avec adresse

- 37. Fusion et publipostage vers une lettre
- 38. Modifier un publipostage
- 39. Fusion et publipostage vers des étiquettes
- 40. Conclusion

### **INTERMÉDIAIRE**

Introduction

- 1. Introduction aux styles
- 2. Utiliser et personnaliser les styles de titre
- 3. Autres méthodes pour modifier un style
- 4. Les styles pour le texte et les paragraphes
- 5. Créer un style personnalisé
- 6. Révéler et inspecter les styles
- 7. Création style de tableau
- 8. Le volet de navigation et le mode plan
- 9. Les jeux de styles
- 10. Protéger la mise en forme
- 11. Insérer une table des matières
- 12. Personnaliser une table des matières
- 13. Création d'une liste à plusieurs niveaux
- 14. Création de thèmes
- 15. Ajouter et personnaliser un filigrane
- 16. Insertion notes de bas de page et notes de fin
- 17. Insertion de signet et renvoi
- 18. Les sauts de sections page suivante
- 19. Gestion en tête et pied de page différents
- 20. En tête et pied de page pages paires impaires
- 21. Créer un index
- 22. Créer une table des illustrations
- 23. Les documents maîtres

# **YYYOURS FORMATIONS**

Siège social: 451 Rouge de Chabeuil 26000 Valence Numéro SIRET : 81501410500010 Email: ad.yyyours@gmail.com Tel: 04 22 84 04 94

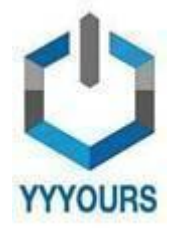

Date de dernière mise à jour 23/11/2023

- 24. Insertion de champs de formulaire
- 25. Verrouiller un formulaire
- 26. Déverrouiller certaines parties d'un formulaire
- 27. Corriger un document avec le suivi de modification
- 28. Gérer les commentaires
- 29. Accepter ou refuser les modifications
- 30. Gérer les différents auteurs

Conclusion

#### **Accessibilité**

- Formations en distanciel accessibles aux personnes à mobilité réduite ;
- Audiodescription et sous titrage non disponibles ;

Pour toute question d'accessibilité handicap, prendre contact avec avec nous: [contact.yyyours@gmail.com](mailto:contact.yyyours@gmail.com)

## **ORGANISATION**

#### **Equipe pédagogique**

- **Mme DAHMANI Samia**, Responsable Pédagogique chez YYYOURS FORMATIONS
- **Mme GUIBERGIA Cécilia**, Référente handicap
- **Mme GAUTHIER Diane**, Coordinatrice pédagogique
- **M. Guillaume HEMERY,** Coach professionnel
- **Mme Laura DERVAL**, Psychologue du travail

#### **Contacts**

- Assistante de direction : [assistante.direction.nec47@gmail.com](mailto:assistante.direction.nec47@gmail.com) 04 85 88 03 45
- Responsable Pédagogique : [responsable.pedagogie@gmail.com](mailto:responsable.pedagogie@gmail.com) 04 85 88 03 46
- Coordinatrice pédagogique : [coordinateur.pedagogie@gmail.com](mailto:coordinateur.pedagogie@gmail.com)
- Coach professionnel : [coachpro.ref@gmail.com](mailto:coachpro.ref@gmail.com)
- Psychologue du travail : [psychologue.travail.nec47@gmail.com](mailto:psychologue.travail.nec47@gmail.com)
- Assistance/Aléas et réclamations disponible par mail à ad.yyyours@gmail.com 04 82 81 01 63 du lundi au vendredi de 09h à 17h (délai de réponse maximale: 24h)

#### **Moyens pédagogiques et techniques de mise en œuvre :**

● Suivi d'assiduité réalisé par notre coordinatrice pédagogique qui est dédiée et disponible par téléphone et courriel : service.formation.yyyours@gmail.com (réponse en moins de 48h du lundi au vendredi de 09h à 17h)

- Enregistrements vidéo puis analyse
- Plateforme personnalisable à votre charte
- Accès illimité à la plateforme de cours 24/7
- Cours théoriques au format vidéo
- Formations accessibles via un ordinateur ou une tablette

#### **Modalités d'évaluation des acquis**

- Auto-évaluation sous forme de questionnaires
- Exercices sous formes d'ateliers pratiques
- Questionnaire de positionnement
- Évaluation à chaud